## **CONTROLE DE QUALIDADE DA BASE CARTOGRÁFICA DA CIDADE DE PATO BRANCO NO** *SOFTWARE* **GOOGLE EARTH**

## **Mayara Cunico Soares<sup>1</sup> ; Thiago Augusto Ruaro<sup>1</sup> ; Claudinei Rodrigues de Aguiar<sup>2</sup>**

<sup>1</sup>Aluno do Curso Técnico em Agrimensura, UTFPR – Campus Pato Branco; <sup>2</sup>Docente do Curso Técnico de Agrimensura, UTFPR – Campus Pato Branco.

m4yy\_5@hotmail.com; thiagoruaro@hotmail.com; rodrigues.aguiar@gmail.com

O controle de qualidade de um produto cartográfico é uma fase extremamente importante e é poucas vezes realizado no Brasil. Na medida em que a tecnologia utilizada nos procedimentos de mapeamento se desenvolve com espantosa velocidade, um número maior de usuários não especialistas em mapeamento também aumenta, e justamente em função de certo despreparo é que a questão da qualidade geométrica é muitas vezes esquecida, ou simplesmente considera-se que o produto utilizado é "geometricamente adequado".

Uma geotecnologia muito difundida atualmente é o Google Earth. Este *software*, desenvolvido e distribuído pela Google, permite ao usuário visualizar e ter acesso a informações geoespaciais através da internet.

Assim, neste trabalho, pretende-se verificar a qualidade geométrica da imagem e do mapa disponibilizados no Google Earth, para a cidade de Pato Branco, utilizando para isso testes estatíscos de tendência e acurácia no sentido de classificá-los dentro do Padrão de Exatidão Cartográfica (PEC) instituído pelo decreto-lei nº. 89.817 de 20 de junho de 1984 (BRASIL, 1984).

Os principais objetivos propostos para a realização do projeto foram escolher pontos de fácil identificação na imagem do Google Earth e coletar suas coordenadas através do programa; coletar as coordenadas dos mesmos pontos no terreno através do método de posicionamento relativo estático rápido; fazer a comparação destas coordenadas utilizando a análise estatística; e por fim, classificar a imagem e o mapa cedidos pelo *software* em classes A, B ou C – segundo o PEC -, através de uma escala.

A escolha dos pontos a serem levantados foi feita de forma cautelosa, de forma a evitar pontos que pudessem apresentar dificuldades para o posicionamento com GPS (*Global Positioning System* – Sistema de Posicionamento Global). Foram definidos nove pontos distribuídos de forma homogênea na cidade de Pato Branco (Figura 1).

Após a obtenção das coordenadas lidas no Google Earth, foi executado em campo o posicionamento GPS nos correspondentes pontos e em seguida o processamento destes dados para a determinação precisa das coordenadas destes pontos.

Para a análise estatística, primeiro calcularam-se as discrepâncias entre as coordenadas obtidas com GPS e as lidas no Google Earth, e em seguida, a média e o desvio-padrão destas discrepâncias.

Com estes dados comparativos seguiu-se para a Análise de Tendências, na qual foi utilizado o método *t* de Student, e evidenciou-se a presença de tendências significativas na imagem disponibilizada pela Google. Então, corrigiu-se esta tendência e obtiveram-se novas coordenadas. Porém, quanto ao mapa da Google, nenhuma tendência significativa foi verificada.

Em seguida foi realizada a Análise de Precisão da imagem e do mapa, para a sua posterior classificação segundo o PEC. Para isto utilizou-se o método de Qui-Quadrado, e

*Synergismus scyentifica* UTFPR, Pato Branco, 05 . 2010 I Semana Académica de Agrimensura (17 a 19 de novembro de 2010)

através de cálculos, demonstrou-se as escalas em que a imagem e o mapa poderiam ser utilizados como sendo Classe A.

A partir dos resultados obtidos pela análise estatística pôde-se inferir que a imagem fornecida pelo Google Earth, pode ser utilizada com segurança, apresentando uma precisão compatível à escala de 1:30.000 ou menor. Já o mapa, fornecido pelo mesmo programa, pode ser empregado com as mesmas garantias a partir da escala 1:25.000.

Em posse desses dados, percebe-se que estes recursos não devem ser usados para trabalhos que exijam alta precisão e aproximação, como por exemplo, um projeto de construção civil, projetos ambientais que exijam escalas maiores, entre outros, afinal, extrapolaria a escala segura. Entretando, a utilização do mapa, ou até mesmo da imagem, se torna viável quando se tratar de projetos que não necessitem alta exatidão, como por exemplo, navegação para veículos. Nesse caso, o aumento da escala, apesar de apresentar erros, não inferiria de forma a causar grandes danos.

Conclui-se, então, que apesar da imagem e do mapa distribuídos pelo Google Earth não poderem ser utilizados em trabalhos que necessitem de escalas, respectivamente, maiores que 1:30.000 e 1:25.000, é uma poderosa ferramenta para uma localização básica.

Porém, lembra-se que a precisão das imagens do *software* varia de acordo com a região. Em grandes capitais as imagens são de maior qualidade e atualizadas constantemente. Logo, ressalta-se que não se deve generalizar as conclusões deste trabalho, já que em outros locais podem ser observados resultados diferentes dos obtidos neste trabalho.

**Palavras-chave:** Padrão de Exatidão Cartográfica (PEC), GPS, Google Earth, Análise Estatística, Escala.

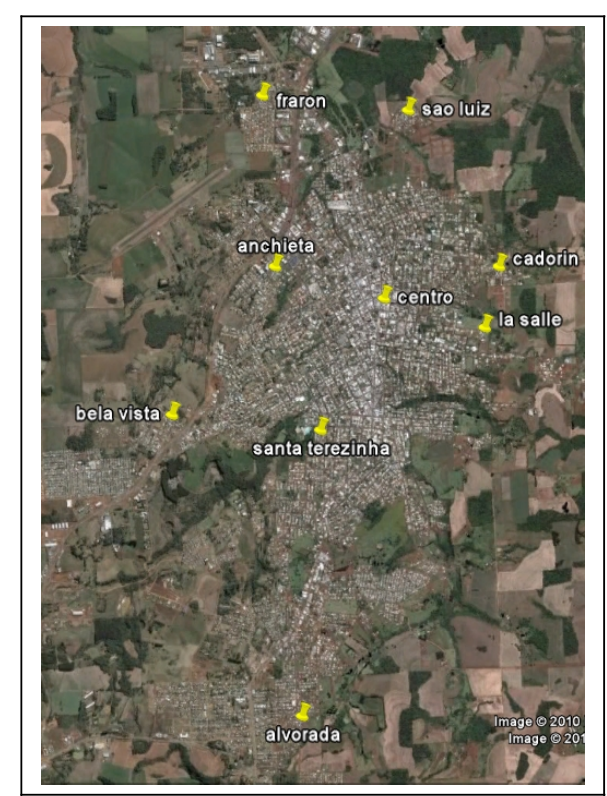

**Figura 1 – Distribuição dos pontos usados no controle de qualidade.**

## **REFERÊNCIAS**

BRASIL. Decreto-lei nº 89.817 de 20 de junho de 1984. Estabelece as Instruções Reguladoras das Normas Técnicas da Cartografia Nacional. **Casa Civil: Subchefia para assuntos jurídicos**, Brasília, DF, 19 out.2010.

GALO, M.; CAMARGO, P. de O. Utilização do GPS no Controle de Qualidade de Cartas. In.: COBRAC – CONGRESO BRASILEITO DE CADASTRO TÉCNICO MULTIFINALITÁRIO, 1., 1994, Florianópolis. Tomo II, 1994, p. 41-48.

MONICO, J. F. G. **Posicionamento pelo GNSS: descrição, fundamentos e aplicações**. 2. ed. São Paulo: Ed. UNESP, 2007.

NOGUEIRA JÚNIOR, J. B. **Controle de Qualidade de Produtos Cartográficos: uma proposta metodológica**. 2003. 147 f. Dissertação (Mestrado em Ciências Cartográficas) – Faculdade de Ciências e Tecnologias de Presidente Prudente, Universidade Estadual Paulista, Presidente Prudente, 2003.

SILVA, L. A. & NAZARENO, N. R. X. de. Análise do padrão de exatidão cartográfica da imagem do Google Earth tendo como área de estudo a imagem da cidade de Goiânia. In.: Simpósio Brasileiro de Sensoriamento Remoto, 19, 2009, Brasil, Natal. **Anais...** Brasil, Natal.: CEFET-GO, 2009